## **Specyfikacja**

 $\bullet$ 

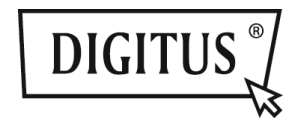

# **PRZEŁĄCZNIK COMBO 3 W 1 USB 3.0**

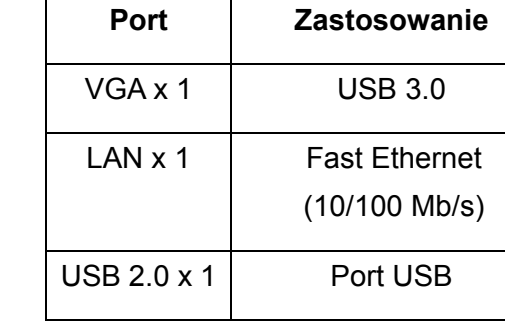

**Wejście - USB 3.0** 

**Przełącznik combo 3 w 1:** 

## **Instalacja sterownika**

Zainstaluj sterownik na komputerze z systemem:

## **Windows OS: VGA, LAN**

- **Krok 1:** Włóż płytę CD znajdującą się w zestawie do odtwarzacza CD w komputerze.
- **Krok 2:** Na ekranie wyświetli się folder

## **Driver Install**

Kliknij folder, na ekranie wyświetlą się następujące pliki:

**Original Driver** MAC OS 10.7~10.9.pkg Windows OS exe

Kliknij dwukrotnie "**Windows OS.exe**", aby rozpocząć instalację.

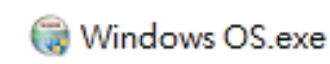

Po zakończeniu instalacji plik zostanie automatycznie usunięty.

## **MAC OS: LAN**

- **Krok 1:** Włóż płytę CD znajdującą się w zestawie do odtwarzacza CD w komputerze.
- **Krok 2:** Na ekranie wyświetli się folder
	- Driver Install

Kliknij folder, na ekranie wyświetlą się następujące pliki:

- **Original Driver**
- MAC OS 10.7~10.9.pkg
- Windows OS.exe

Kliknij dwukrotnie "MAC OS 10.7~10.9.pkg", aby rozpocząć instalację.

## MAC OS 10.7~10.9.pkg

Po zakończeniu instalacji plik zostanie automatycznie usunięty. **\*\* Original Driver:** Możesz takż<sup>e</sup> zainstalować sterownik ręcznie i uruchomić plik sterownika w każdym z folderów.

#### **Uwagi dotyczące portu VGA:**

▲ **Wymagania sprzętowe:** 

Chipset obsługuje generację 2 lub wyższe.

#### ▲ **Rozdzielczość VGA:**

Po podłaczeniu do USB  $3.0 \rightarrow$  do 1080p Po podłaczeniu do USB 2.0  $\rightarrow$  tylko 800 x 600

#### 1. **Migotanie:**

Ekran może zacząć migotać. Nie należy się tym martwić! Spowodowane jest to problemem z przepustowością łącza. Możesz zmienić rozdzielczość ekranu komputera na niższą lub zatrzymać pozostałe urządzenia podłączone do przełącznika combo.

### 2. **Brak obrazu:**

Jeśli na podłączonym ekranie monitora/ projektora/ telewizora nie wyświetla się obraz, możesz zmienić rozdzielczość ekranu komputera na niższą.

**\*\* Szczegółowy opis znajduje się na stronie 6 podręcznika użytkownika.** 

### **Hub USB 2.0:**

Plug and Play

**\*Uwagi dotyczące portu USB: Zapewnia zasilanie z magistrali o natężeniu 500 mA**

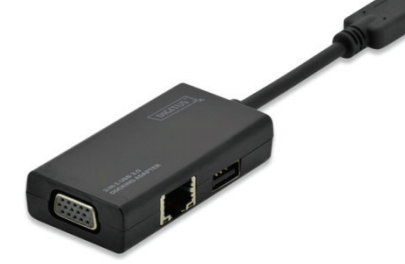

### **Instrukcja szybkiej instalacji**  DA-70835